### **DIGITAL SIGNAL PROCESSING LAB**

## **10. UPSAMPLING A SINUSOIDAL SIGNAL**

## **AIM:**

To generate the up sample (interpolation) by an integer factor

# **APPARATUS:**

PC with MATLAB

# **PROGRAM:**

```
% Program for upsampling a sinusoidal signal by factor L
N=input('Input length of the sinusoidal sequence=');
L=input('Up Samping factor='); %take min 1000
fi=input('Input signal frequency=');
\text{intv} = 1/N;
% Generate the sinusoidal sequence for the specified length N
n=0:intv:1; % range of time 
x=5*sin(2*pi*fi*n);% Generate the upsampled signal
y =zeros (1,L^*length(x));y([1:L:length(y)])=x;%Plot the input sequence
subplot (2, 1, 1);
stem (n,x);
title('Input Sequence');
xlabel('Time n');
ylabel('Amplitude');
%Plot the output sequence
subplot (2, 1, 2);
stem (n, y(1:length(x)));
title(['output sequence,upsampling factor=',num2str(L)]);
xlabel('Time n');
ylabel('Amplitude');
```
## **INPUT:**:

Input length of the sinusoidal sequence=50

Up Samping factor=2

Input signal frequency=3

# **OUTPUT**

#### **DIGITAL SIGNAL PROCESSING LAB**

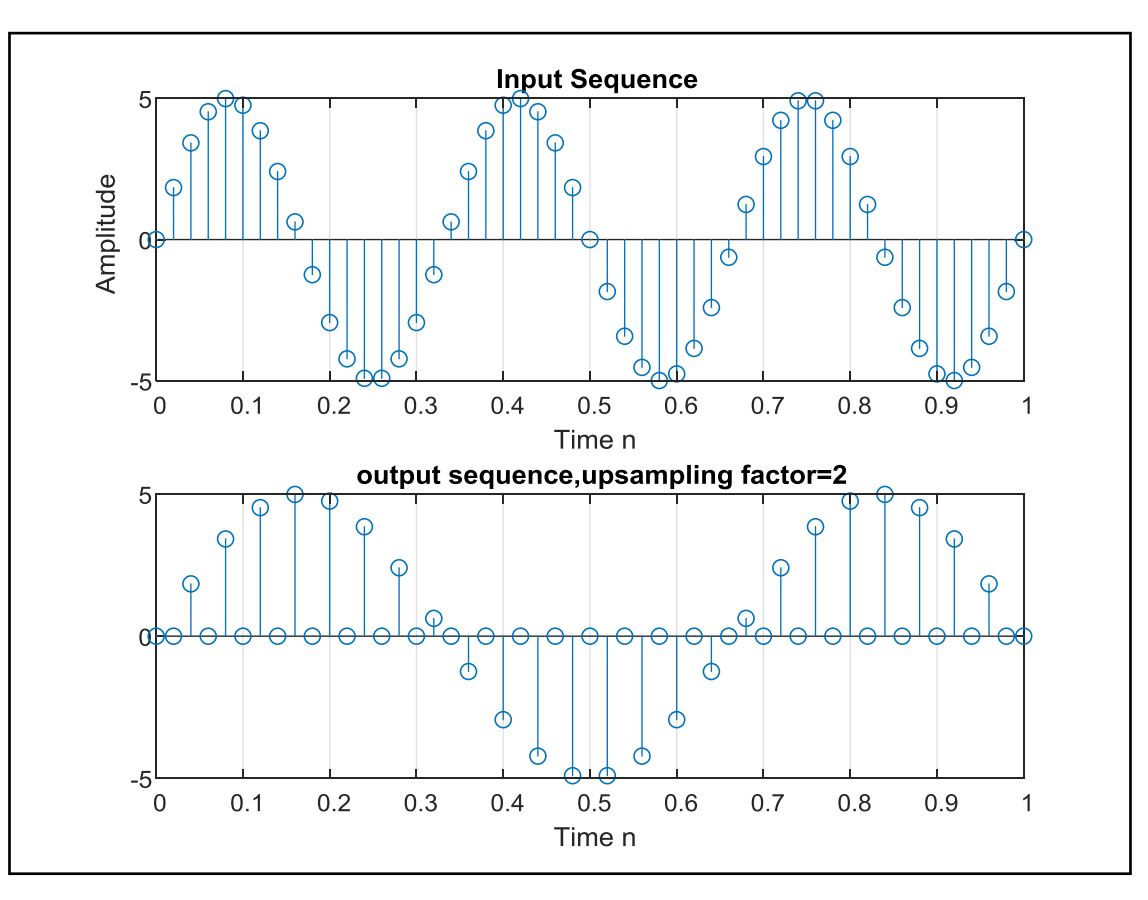

## **PROGRAM:**

```
% Interpolation of the Signal
clc;
clear all;
close all;
N=20;n=0:1:N-1;x = \sin(2 \cdot \pi) \cdot \ln(15);
L=2;figure(1)
subplot(3,1,1)stem(n,x);
grid on;
xlabel('No.of.Samples');
ylabel('Amplitude');
title('Original Sequence');
x1=[zeros(1,L*N)];
n1=1:1:L*N;j =1 : L : L * N;x1(j)=x;figure(1)
subplot(3, 1, 2)stem(n1-1, x1);
grid on;
xlabel('No.of.Samples');
```
### **DIGITAL SIGNAL PROCESSING LAB**

```
ylabel('Amplitude');
title('Upsampled Sequence');
a=1;b=fir1(5,0.5,'Low');
y = filter(b, a, x1);figure(1)
subplot(3,1,3)stem(n1-1, y);
grid on;
xlabel('No.of.Samples');
ylabel('Amplitude');
title('Interpolated upsampled Sequence');
```
# **OUTPUT**

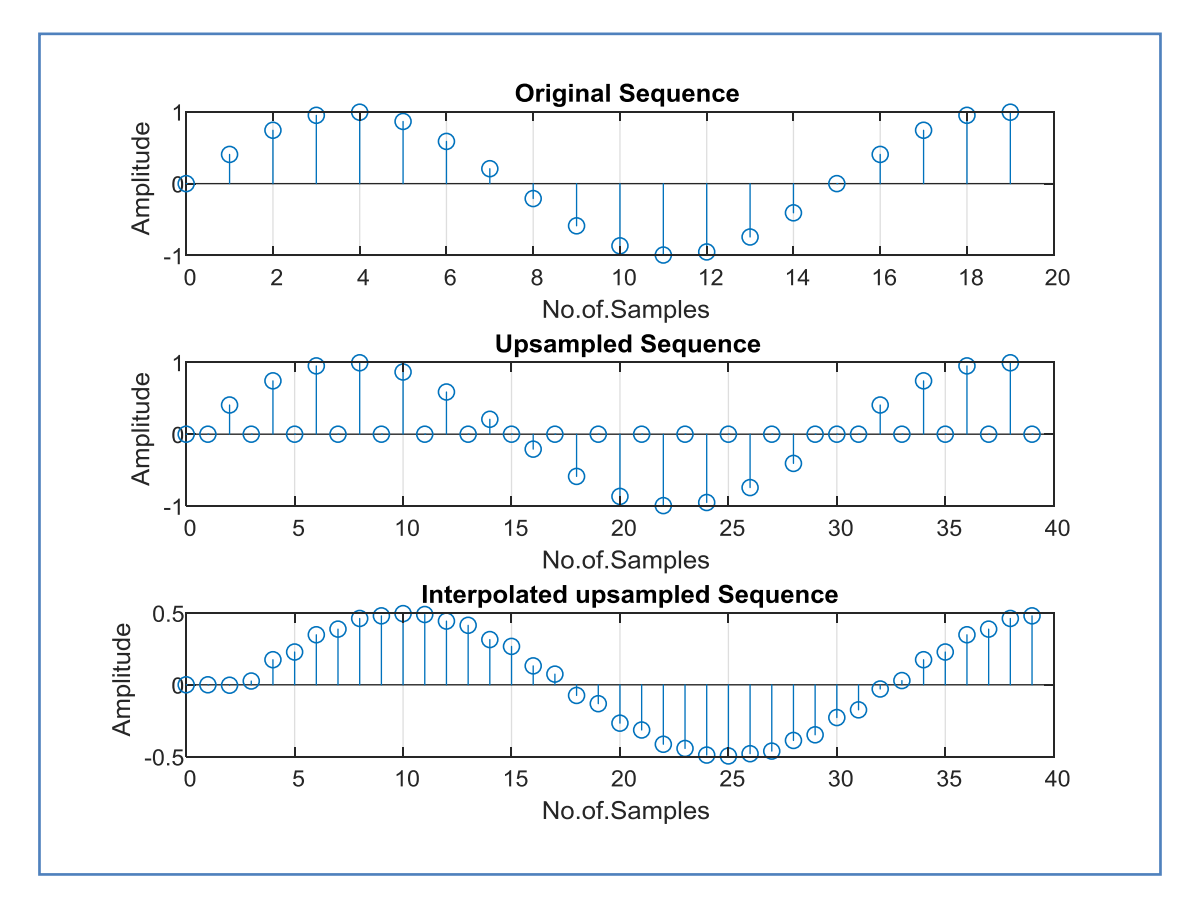